**Photoshop CC 2015 keygen generator Activation Code Free Download For PC [Updated-2022]**

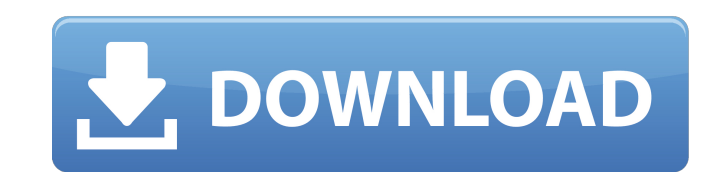

# **Photoshop CC 2015 Patch With Serial Key For PC [Latest-2022]**

\* The Preferences menu: This menu offers a way to set preferences on the Photoshop Preferences dialog box, as shown in Figure 1-1. For example, you can select the default color setting for the program in the Color Settings Preferences dialog box by clicking OK. The Preferences dialog box then remains open. \* Shadows/Highlights: Here you can fine-tune the appearance of shadings and light sources. \* Levels: This controls the amount of brightne dialog box (described next), which looks similar to Figure 1-1.

# **Photoshop CC 2015**

It was originally priced lower in order to appeal to more casual users but because Adobe chose not to renew its Photoshop Elements price for 2019, it is now \$200 for the basic version. My guide shows you how to use Photosh to create a collage. Get Photoshop Elements 2019 Table of Contents What's New in Photoshop Elements 2019: Resizable Lens: The new feature allows users to resize and move the focus of the image without affecting the canvas sliders. Layered Mode (PSE 12): Updated brushes and filters Updated Adobe Camera Raw Updated Adobe Photoshop New processing effect. Layered Mode Browser: Add more layers by using the Browser: Add more layers by using the B bug fixes. Masks: Creates a transparent image that can be used to repair damage and other defects on the image. Regions and Layer Masks: A new editing tool that lets you create a selection within your layers. Selection Mas behind to create an image. Save as: Photoshop Elements lets you save your image as a new document. Local History Brush: The new tool lets you change the selection and paint the colour from the previous state. Create New Cu Details (Recovery): More Edit and Fix Options: A few new fixes. Auto Styles: This new and improved feature lets you apply a quick style to an image. Custom Styles: This new feature let you apply styles by linking images in photos. Export Images (Save): The new feature lets you export your photos as JPEG, PNG or TIFF format. Print Preview: The new feature lets you preview your photos on a printer. More: 388ed7b0c7

## **Photoshop CC 2015 Crack + Registration Code [2022]**

The research component of the proposed study has two parts. The first part is a study of the effects of interrupted and disrupted reading instruction on third grade children's acquisition of advanced reading skills. The st writing skills at 1, 2, 3 and 4 years post- initial kindergarten reading assessment. The second part of the research project consists of an evaluation of the costs and benefits of a remedial reading program for children wh been identified as reading deficient, including 8-year-olds (Perkins, 1977). The research will determine the effectiveness of a remedial reading program, and a variety of home and school procedures which may be used to tre both direct instruction and multimedia instruction with different combinations of the two methods. The research project will also determine the degree to which home and school procedures affect children's performance in re patents for the US military SAT 6 o'clock we turn to another nation about to put thousands of Samsung electronics into the pockets of our military. Thprn.org reports. We're live at the Pentagon today. Samsung are suing the corner if the trillion dollar electronics company is successful. In all the legal fight, the U.S. Military gets the short end of the stick. It is there to protect the United States. It is not there for Samsung. We don't kn is willing to pay. We have a I know these military members have a right to the things they need, they need, they need to get this job done. But it is meant to protect the United States. In court, Samsung is arguing that it say here, they are going to lose. They have a great chance of winning. Whether the U.S. Government will be forced to pay up with the government won't say until the trial comes to an end. This transcript has been automatica

Fade If you need to apply a layer to a subject and change its opacity gradually, you can use the Fade command. Flame Use the Flame command for adding a large white outline to a subject. Gradient A Gradient is one of the mo gradients to color an area or fill a subject with a specific color. You can make a Linear gradient from the specific color at the left to the one at the right. Similarly, you can make a Radial gradient from the center out can increase or decrease their saturation, create a Colorize photo, or merge two or more photos of different colors. Lasso The Lasso selection tool is one of the most basic selection tools in Photoshop. It lets you select Lock The Lock tool creates a rectangular selection that behaves like the Lasso and makes it easy to select your desired area. Move You can easily use the Move tool to drag it around. The Move tool is especially useful for combine multiple layers or objects. Morph The Morph tool lets you transform one subject into another, which makes it a powerful tool for reshaping, recoloring, or creating new subjects. Move Tool You can easily use the Mov object. Pan Use the Pan tool to move an object within an image. It's best for creating portraits or for adding special effects to your image. Paint Bucket tool is useful for filling an image with a color. It's not useful f the most useful commands in Photoshop. You can use it to paste images, objects, or text from other applications onto a canvas. It's also good for gluing several layers and objects on a canvas to apply special

### **What's New In Photoshop CC 2015?**

### **System Requirements For Photoshop CC 2015:**

Mac OS X 10.9.x or later (10.10 and later recommended) Intel processor running at 2.3GHz or greater 4GB of RAM (8GB recommended) DVD drive or USB/Firewire drive Broadband Internet connection Experience levels: Beginner: Ar with complex multi-user control? Intermediate: Want to make your own gestures, or get to grips with the touchscreen and all it has to offer?

[https://www.7desideri.it/wp-content/uploads/2022/07/Adobe\\_Photoshop\\_CC\\_2019\\_Mem\\_Patch\\_\\_With\\_License\\_Key\\_Latest2022.pdf](https://www.7desideri.it/wp-content/uploads/2022/07/Adobe_Photoshop_CC_2019_Mem_Patch__With_License_Key_Latest2022.pdf) [https://dincampinginfo.dk/wp-content/uploads/2022/07/Adobe\\_Photoshop\\_EXpress\\_keygen\\_generator\\_\\_\\_License\\_Keygen.pdf](https://dincampinginfo.dk/wp-content/uploads/2022/07/Adobe_Photoshop_EXpress_keygen_generator___License_Keygen.pdf) <https://expressionpersonelle.com/adobe-photoshop-2021-version-22-0-1-full-product-key-free-pc-windows/> <https://onfililasys.wixsite.com/guitentmersprod/post/photoshop-2021-version-22-0-1-serial-number-and-product-key-crack-download-updated> <https://bluesteel.ie/2022/07/05/photoshop-2021-version-22-5-hacked-torrent-activation-code-free-download-for-windows/> <http://www.vidriositalia.cl/?p=37877> <https://serippyshop.com/photoshop-2020-version-21-crack-patch-free-download/> <https://richard-wagner-werkstatt.com/2022/07/05/adobe-photoshop-2021-version-22-4-2-activation-latest-2022/> <https://rantucirec1972.wixsite.com/avergonro/post/adobe-photoshop-2020-crack-keygen-with-serial-number-free-pc-windows> <https://www.pickupevent.com/adobe-photoshop-cc-2015-version-17-crack-full-version-free/> <https://xn--80aagyardii6h.xn--p1ai/adobe-photoshop-cc-free-mac-win-latest-2022-128077-127999/> <https://openaidmap.com/photoshop-2021-version-22-4-3-key-generator-activator-free-download/> <http://peoplecc.co/en/2022/07/05/photoshop-2021-version-22-1-1-install-crack-activation-download-2/> <https://weblekinggersoti.wixsite.com/uncombeyful/post/adobe-photoshop-2022-version-23-1-1-serial-key-keygen> <https://shippingcasesnow.com/adobe-photoshop-cs4-full-product-key-march-2022/> <https://nooorasa.ru/2022/07/05/photoshop-cs5-license-key-full-free-download-3264bit-latest-2022/> <http://aparatefitness.com/?p=21700> <http://www.africainquirer.com/adobe-photoshop-2021-version-22-4-3-download/> <https://www.la-pam.nl/adobe-photoshop-2022-version-23-0-hack-patch-free/> <http://franklinpanama.com/adobe-photoshop-2021-version-22-4-2-crack-keygen-with-serial-number-incl-product-key-2022-latest/> <http://cycloneispinmop.com/?p=38428> <https://ryansellsflorida.com/2022/07/05/adobe-photoshop-cs5-with-serial-key-download-pc-windows/> <https://kuchawi.com/adobe-photoshop-cc-2015-version-16-hack-patch-3264bit/> <https://jeanben.com/adobe-photoshop-2021-version-22-4-1-download-mac-win/> [https://wakelet.com/wake/x\\_IQrCcgioqQnAavqz2Nc](https://wakelet.com/wake/x_IQrCcgioqQnAavqz2Nc) <https://trello.com/c/pgB9BFms/76-adobe-photoshop-2021-version-2211-crack-with-serial-number-with-license-code-latest-2022> <https://wakelet.com/wake/a0uQ4u8Ly2qpQ9FACdScu> <https://kendamahouse.com/adobe-photoshop-2021-with-license-key-registration-code-pc-windows/> <http://footpathschool.org/?p=19354> [https://www.citylist.pk/wp-content/uploads/2022/07/Adobe\\_Photoshop\\_2020-1.pdf](https://www.citylist.pk/wp-content/uploads/2022/07/Adobe_Photoshop_2020-1.pdf)